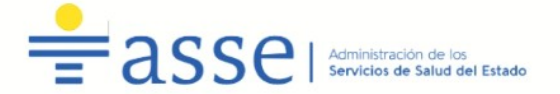

#### **DPTO. DE ADQUISICIONES**

Avda. L.A. de Herrera 3326, 3er. Piso. Of. 321 Tel. 2486-50-08 ints. 2071/2072/2092/ Telefax int. 2072/2092 E-mail: <u>licitaciones@asse.com.uy</u> Horario de atención: 9:30 a 15:00hs.

#### **COMPRA DIRECTA Nº 140/2021**

#### **RECEPCIÓN DE COTIZACIONES HASTA 28/10/2021 - HORA: 11:00**

**1-** SE SOLICITA COTIZACIÓN POR EL SUMINISTRO DE REFERENCIA, SEGÚN EL SIGUIENTE

#### DETALLE:

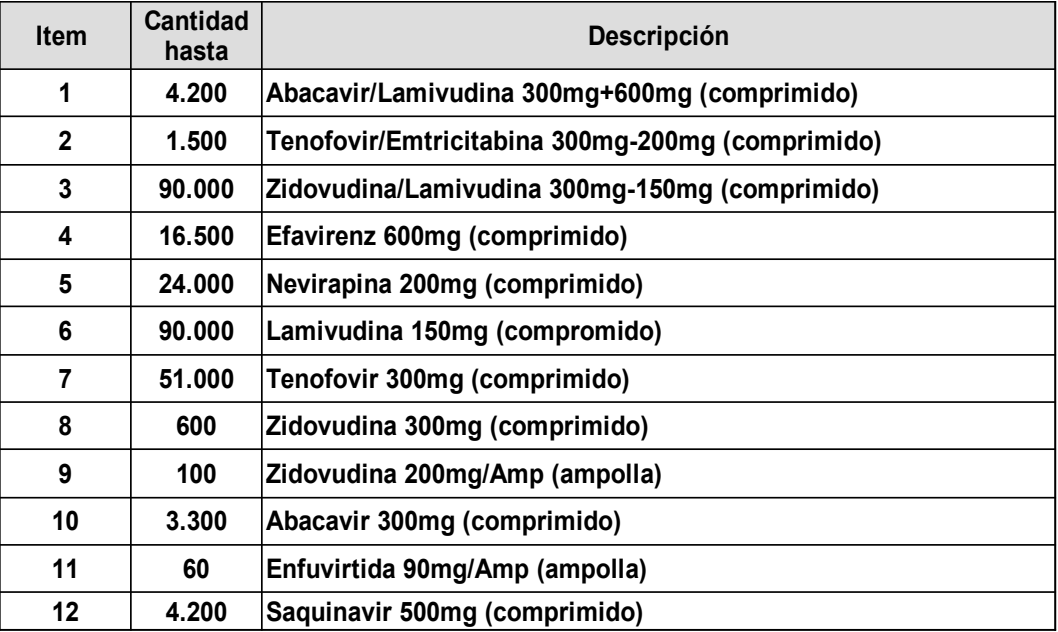

## 2- LAS COTIZACIONES DEBERÁN PRESENTARSE:

a) Las propuestas serán recibidas Únicamente en línea. Los oferentes deberán ingresar sus ofertas en el sitio web www.comprasestatales.gub.uy. No se recibirán cotizaciones por otra vía.

b) La documentación electrónica adjunta de la oferta se ingresará en archivos con formato pdf así como en los formatos establecidos en Anexo II, sin contraseñas ni bloqueos para su impresión o copiado. Cuando el oferente deba agregar en su oferta un documento o certificado cuyo original solo exista en soporte papel, deberá digitalizar el mismo (escanearlo) y subirlo con el resto de su oferta. Los oferentes incluirán en el campo "Observaciones" toda aquella información que pueda ser útil a los efectos de la adjudicación.

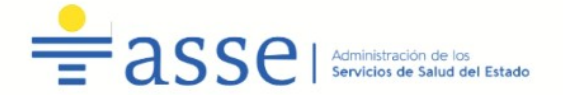

3- DOCUMENTACIÓN A PRESENTAR: (los mismos deberán estar identificados con el nombre del archivo representativo al documento que corresponde):

a) Declaración jurada de no ingresar en la incompatibilidad prevista en el Artículo 46 del T.O.C.A.F. (Decreto 150/2012) y su modificación, Ley Nº19758. Anexo I y/o Anexo I-i (en caso de corresponder). La Declaración Jurada deberá ser firmada por representante autorizado en RUPE.

b) Documento que acredite la Habilitación funcional para prestar servicios y/o comercializar los ítems del presente llamado (importador, distribuidor, fabricante y/o prestatario de servicios ) o constancia de renovación en trámite, expedida por el Departamento del Ministerio de Salud Pública que haya expedido los Registros de los productos ofertados.

c) Certificados de Registros vigentes otorgados por el M.S.P, incluyendo formulación si forma parte del mismo, o constancia de renovación en trámite sellado por el Departamento del MSP que corresponda, adjuntando fotocopia del Certificado de Registro vencido.

Importante: Se verificará que la persona/s que firmen la oferta (los formularios, las planillas de cotización de precios, así como cualquier otro documento que corresponda) y comparezca a lo largo del presente procedimiento en representación de la empresa, esté acreditado en RUPE en calidad de titular o representante autorizado a esos efectos. En caso que al momento de la apertura la misma no se encuentre en RUPE, la Administración podrá otorgar el plazo dispuesto en el Artículo 65, Inciso 7 del Tocaf a efectos de que el proveedor realice las gestiones pertinentes para acreditarse en RUPE.

## 4- CONDICIONES GENERALES

## a) Forma de cotizar: PLAZA

Se deberá cotizar en moneda nacional, estableciendo precio unitario sin impuestos y el monto total de la oferta. Los precios deberán establecerse sin impuestos indicando por separado los mismos. En caso contrario se consideran incluidos en el precio ofertado.

- $\checkmark$  NO SE ACEPTAN COTIZACIONES ALTERNATIVAS, NI VARIANTES. En caso de presentarlas, sólo se considerará la oferta indicada como básica o en su defecto, la ubicada en el primer orden de la cotización en línea.
- $\checkmark$  NO SE ACEPTARAN OFERTAS QUE INCLUYAN INTERESES POR MORA o ajustes por pago fuera de fecha. Si la factura contuviera impresa alguna referencia a esos extremos, por el solo hecho de presentar oferta, se entiende que las firmas aceptan que la Administración anule dicha referencia mediante sello u otro medio similar en forma previa a su tramitación.

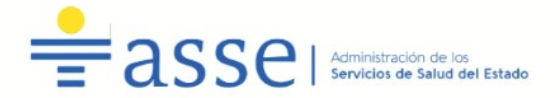

La única oferta válida será la presentada en el sitio web de Compras y Contrataciones Estatales.

Los precios y cotizaciones deberán ser inequívocamente asociables (corresponder) con el ítem ofertado. Cualquier incongruencia al respecto podrá dar lugar a la descalificación de la oferta.

## Cotizar bajo la modalidad: CRÉDITO

b) Forma de pago: A través del SIIF, plazo estimado de pago a los noventa días del cierre del mes al cual pertenece la factura. Las facturas deberán presentarse debidamente conformadas en la Dirección de Recursos Materiales.

c) Mantenimiento de oferta: Los oferentes deberán mantener su oferta por el plazo de 60 (sesenta) días. Vencido dicho plazo, la vigencia de las ofertas se considerará automáticamente renovada por igual periodo, salvo manifestación expresa en contrario por parte de los oferentes, cursada con 30 días de anticipación al vencimiento de 60 (sesenta) días indicado.

d) Ejecución del contrato: El plazo del contrato que es objeto de la presente compra directa será a partir de la fecha que se establezca en la notificación al adjudicatario, luego de la intervención del Tribunal de Cuentas de la República y Área de Auditores de ASSE.

## e) Lugar de entrega: Hospital Pasteur

# 5- DE LA EVALUACIÓN Y ADJUDICACIÓN

La adjudicación se efectuará al oferente que presente la oferta de menor precio y que cumpla con la totalidad de los requisitos mínimos exigidos, ajustándose en un todo al pliego particular. (Art. 68 del Tocaf):

## Requisitos mínimos (excluyentes):

a) No contar con más de 2 incumplimientos de cualquier naturaleza registrados en el RUPE (Hechos relevantes) por el mismo objeto del presente llamado en los últimos doce meses o un incumplimiento que hubiera motivado la rescisión del contrato.

## La Administración verificará la exactitud de la información aportada por los oferentes.

**Todas aquellas modificaciones al pliego y aclaraciones que puedan surgir de parte de las firmas y/o de la Administración serán publicadas en la página web de compras estatales.**

**Es responsabilidad de las empresas interesadas el consultar periódicamente dicho medio a fin de tomar conocimiento y notificarse de la misma.**

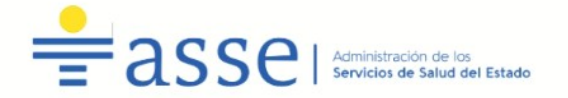

 La Administración de Servicios de Salud del Estado se reserva el derecho de adjudicar total o parcialmente el llamado o dejar sin efecto el mismo en cualquier etapa del procedimiento, según se estime conveniente a los intereses de esta Administración.

# 7- COMUNICACIONES:

Toda notificación que realice la Administración se hará en forma personal, telegrama colacionado (TCCPC), fax, correo electrónico u otro medio hábil de comunicación de acuerdo a los datos proporcionados en el Registro Único de Proveedores del Estado.

Las notificaciones vía correo electrónico se considerarán perfeccionadas a los tres días hábiles a partir de su remisión.

# La sola presentación de la oferta implicará el conocimiento y la aceptación del presente pliego particular de condiciones por parte del oferente.

#### Normas que regulan el presente llamado:

- $\checkmark$  Apertura electrónica: Decreto N°142/018 de 14 de mayo de 2018.
- TOCAF: Versión actualizada resultante de la incorporación del [Decreto Nº 150/012](https://www.comprasestatales.gub.uy/wps/wcm/connect/pvcompras/1bee4e09-6b7e-4a6f-a381-780e97f966c0/TOCAF_+2018.pdf?MOD=AJPERES) de 11 de junio de 2012, de las modificaciones incluidas en la Ley Nº 18.996 (Rendición de Cuentas Ejercicio 2012), la Ley Nº 19.149 (Rendición de Cuentas Ejercicio 2012) la Ley 19.438 (Rendición de Cuentas ejercicio 2015), la Ley Nº 19.355 (Ley de Presupuesto Nacional para el ejercicio 2015-2019) la Ley 19.535 (Rendición de Cuentas ejercicio 2016), la Ley 19.670 (Rendición de Cuentas ejercicio 2017) y la Ley de Urgente Consideración Nº 19.889 del 9/07/2020.
- Acceso a la información pública: [Ley N° 18.381](http://www.impo.com.uy/bases/leyes/18381-2008) de 17 de octubre de 2008, modificativa [Ley Nº 19.178](http://www.impo.com.uy/bases/leyes/19178-2013) de 27 de diciembre de 2013.
- $\checkmark$  Decreto reglamentario de la Ley N° 18.381: Decreto N° 232/010 de 2 de agosto de 2010.
- Protección de datos personales y acción de habeas data: Ley N° 18.331 de 11 de agosto de 2008.
- $\checkmark$  Decreto reglamentario de la Ley N° 18.331: Decreto N° 414/009 de 31 de agosto de 2009.
- $\checkmark$  Pliego único de bases y condiciones generales para contratos de suministros y servicios no personales: [Decreto Nº 131/014](http://www.impo.com.uy/bases/decretos/131-2014) de 19 de mayo de 2014.

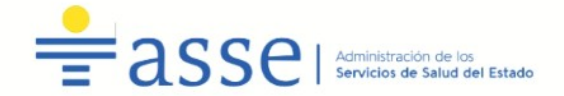

## **ANEXO I - Artículo 46 del Tocaf**

MODELO DE DECLARACIÓN JURADA POR ARTÍCULO 46

#### **DECLARACIÓN JURADA**

En relación con la Compra Directa N º 140/2021, quien suscribe (nombre completo) \_\_\_\_\_\_\_\_\_\_\_\_\_\_\_\_\_\_\_\_\_\_\_\_\_\_\_\_\_\_\_\_\_\_\_\_\_\_\_\_\_\_\_\_\_\_\_\_ en su calidad de (titular/socio/apoderado, director, asesor o dependiente) \_\_\_\_\_\_\_\_\_\_\_\_\_\_\_\_\_\_ en nombre y representación de la persona jurídica en el establecer en el establecer en el establecer en el establecer en e juramento que la citada Empresa no está comprendida en las causales que expresamente le impidan contratar con el Estado, de acuerdo a lo establecido en el Artículo 46 del TOCAF, quedando sujeto el/la firmante a las responsabilidades legales en caso de falsedad (artículo 239 del Código Penal).

Firma:

Documento de identidad:

Fecha:

**Artículo 239 del Código Penal**: **"El que, con motivo de otorgamiento o formalización de un documento publico, ante un funcionario publico, prestare una declaración falsa sobre su identidad o estado o cualquier otra circunstancia de hecho, será castigado con 3 a 24 meses de prisión".**

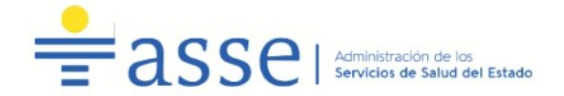

#### **ANEXO I-i Artículo 46 del Tocaf**

MODELO DE DECLARACIÓN JURADA POR ARTÍCULO 46

#### **DECLARACIÓN JURADA**

En relación con la Compra Directa N º 140/2021, quien suscribe, en mi calidad de \_\_\_\_\_\_\_\_\_\_\_\_\_\_\_\_\_\_\_\_\_(identificar el vínculo jurídico con la Administración) de la  $UE$ \_\_\_\_\_\_\_\_\_\_\_\_\_, manifiesto mantener vínculo de (dependencia/representación/dirección) \_\_\_\_\_\_\_\_\_\_\_\_\_\_\_\_\_\_\_\_\_\_\_\_\_\_\_\_\_\_\_\_\_\_\_\_con \_\_\_\_\_\_\_\_\_\_\_\_\_\_\_\_\_\_\_\_\_\_\_\_\_\_\_\_\_\_, y declaro bajo juramento de acuerdo con el Artículo 46 del TOCAF, no participar ni tener poder de decisión en el proceso de adquisición quedando sujeto el/la firmante a las responsabilidades legales en caso de falsedad (artículo 239 del Código Penal).

Firma:

Documento de identidad:

Fecha:

**Artículo 239 del Código Penal**: **"El que, con motivo de otorgamiento o formalización de un documento publico, ante un funcionario publico, prestare una declaración falsa sobre su identidad o estado o cualquier otra circunstancia de hecho, será castigado con 3 a 24 meses de prisión".**

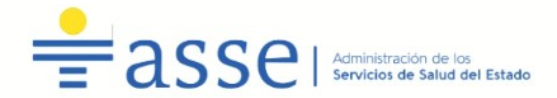

## <span id="page-6-0"></span> **ANEXO II - Recomendaciones sobre la oferta en línea**

Sr. Proveedor:

A los efectos de poder realizar sus ofertas en línea en tiempo y forma aconsejamos tener en cuenta las siguientes recomendaciones:

- $\alpha$ . Estar registrado en RUPE<sup>[1](#page-6-1)</sup> es un requisito excluyente para poder ofertar en línea. Si no lo está, recomendamos realizar el procedimiento de inscripción lo antes posible y como primer paso. Para más información de RUPE ver el siguiente [link](http://comprasestatales.gub.uy/inicio/proveedores/rupe/como-inscribirse/) o comunicarse al (+598) 2604 5360 de lunes a domingo de 8:00 a 21:00 hs.
- b. Debe tener contraseña para ingresar al sistema de ofertas en línea. Si no la posee, recomendamos obtenerla tan pronto decida participar en este proceso.
- ATENCIÓN: la contraseña de acceso al sistema de oferta en línea no es la misma contraseña de acceso al RUPE. Se obtiene directamente del sistema y se recibe en el correo electrónico registrado en RUPE. **Recomendamos leer el** [manual](https://www.comprasestatales.gub.uy/wps/wcm/connect/pvcompras/4b03f9ea-e6a3-42c8-a922-12250296eebc/C%C3%B3mo+ofertar+en+l%C3%ADnea+(2).pdf?MOD=AJPERES) **y ver el video** explicativo **sobre el ingreso de ofertas en línea en [link](https://www.comprasestatales.gub.uy/inicio/capacitacion/capacitacion-manuales-proveedores) que se encuentra en el sitio web.**
- $\chi$ . Al ingresar la oferta económica en línea, deberá especificar el precio, moneda, impuesto, cantidad a ofertar y otra serie de atributos por cada ítem cotizado (presentación, color, etc.). Recomendamos analizar los ítems para los que va a ingresar cotización, para tener la certeza de contar con todos los datos disponibles.
- $\delta$ . En caso que sea necesario podrá ingresar información de carácter complementario, la que deberá ajustarse tanto al tamaño máximo por archivo (100 Mb) como a las extensiones habilitadas: txt, rtf, pdf, doc, docx, xls, xlsx, odt, ods, zip, rar y 7z. Tener en cuenta que en caso de haber discrepancia entre la oferta económica cargada en la línea de cotización del sitio web de Compras y Contrataciones Estatales, y la documentación cargada como archivo adjunto en dicho sitio, valdrá lo establecido en la línea de cotización.
- e. Si usted desea cotizar algún impuesto, o atributo que no se encuentra disponible en el sistema, deberá comunicarse con la sección Catálogo de ACCE al correo electrónico catalogo@acce.qub.uy para solicitar la inclusión y/o asesorarse acerca de la forma de proceder al respecto.
- f. Recomendamos preparar los documentos que conformarán la oferta con tiempo. Es de suma importancia que separe la parte confidencial de la no confidencial. Tenga en cuenta que una clasificación incorrecta en este aspecto, podría implicar la descalificación de la oferta.
- <span id="page-6-1"></span> $\gamma$ . Ingresar su cotización lo antes posible para tener la seguridad de que todo funcionó correctamente. De hacerlo a último momento pueden ocurrir imprevistos, como fallos en la conexión a Internet, caída de servidores, sistemas lentos por la gran cantidad de personas accediendo a lo mismo, etc., que no se podrán solucionar instantáneamente.

<span id="page-7-0"></span>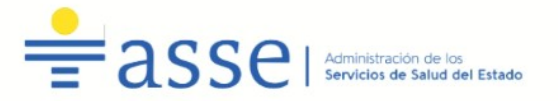

- h. Tener presente que en caso de producirse problemas de funcionamiento en el sistema que impidan el ingreso de las ofertas al mismo durante las 24 horas corridas previas a la apertura, éste reprogramará una nueva fecha de apertura a fin de asegurar el plazo requerido para dicho ingreso $^2$  $^2$ . Esta nueva fecha será publicada en el sitio web de Compras y Contrataciones Estatales.
- i. De no haber sido posible el ingreso de la oferta en el plazo establecido en la convocatoria debido a problemas de funcionamiento del sistema, el proveedor podrá presentar el reclamo con la debida probanza ante el organismo contratante. Este último deberá presentar los recaudos correspondientes ante la Agencia de Compras y Contrataciones del Estado a efectos de su análisis. En caso de constatarse la existencia de un problema que efectivamente imposibilitó el ingresó de ofertas, el organismo contratante procederá a la anulación del procedimiento de acuerdo a lo dispuesto en el tercer inciso del artículo 13 del Decreto N° 142/018 y conforme al artículo 68 del TOCAF.
- j. Hasta la hora señalada para la apertura usted podrá ver, modificar y hasta eliminar su oferta.
- k. A la hora establecida para la apertura usted ya no podrá modificar ni eliminar los datos y documentos ingresados al sistema. La oferta económica y los documentos no confidenciales quedarán disponibles para la Administración, el Tribunal de Cuentas y los restantes oferentes. Los documentos confidenciales solo quedarán disponibles para la Administración y el Tribunal de Cuentas.
- *Por dudas o consultas sobre la oferta en línea, podrá comunicarse con Atención a Usuarios de ACCE al (+598) 2604 5360 de lunes a domingos 8 a 21 hs, o a través del correo  [compras@acce.gub.uy .](mailto:compras@acce.gub.uy)*

<span id="page-7-1"></span> $\overline{2}$  $\overline{2}$  $\overline{2}$  Salvo el caso dispuesto en el artículo 14 del Decreto N° 142/018 referido a "*interrupciones debidas a cortes programados y/o de pequeña duración ocurridos fuera del horario de 09:00 a 17:00 horas de los días hábiles*"